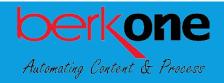

## **Backfile Conversion Checklist**

## We can convert just about anything to a PDF.

- ☑ Paper (small to oversized documents)
- ☑ Digital Data (emails)
- ☑ Images/Drawings (photos, microfilm, microfiche, maps, and blueprints)

## Check all the boxes to get started on your successful backfile conversion!

| 1. | Identify key stakeholders to understand project scope and establish indexing rules.                                                                                 |  |
|----|----------------------------------------------------------------------------------------------------|--|
| 2. | Purge documents you don't need. Then, organize and categorize your documents where possible.                                                                        |  |
| 3. | Tell us how you would like documents captured and indexed by our team. (e.g. Year, Project, Other).                                                                 |  |
| 4. | Box up documents and send in good order to our BerkOne<br>facility.<br>Choose your box supplier:<br>O BerkOne<br>O Your own                                         |  |
| 5. | Choose your shipping option:<br>O BerkOne local pick-up (Northeast & Midwest)<br>O Third-party shipper arranged by BerkOne<br>O Third-party shipper arranged by you |  |

## Click <u>here</u> for a step-by-step guide to your backfile conversion.